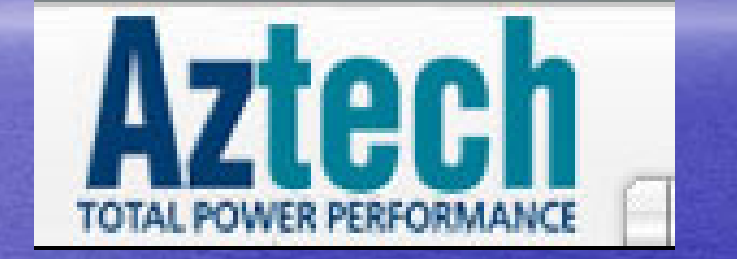

## *Aztech* **206U Modem 206U Modem Installation InstallationPrepare by Prepare by Broadband Multimedia Sdn Bhd**

CopyRight By TMNET CLICKERS SRI PETALINGDownload from Www.Somanuals.com. All Manuals Search And Download.

8/31/2004

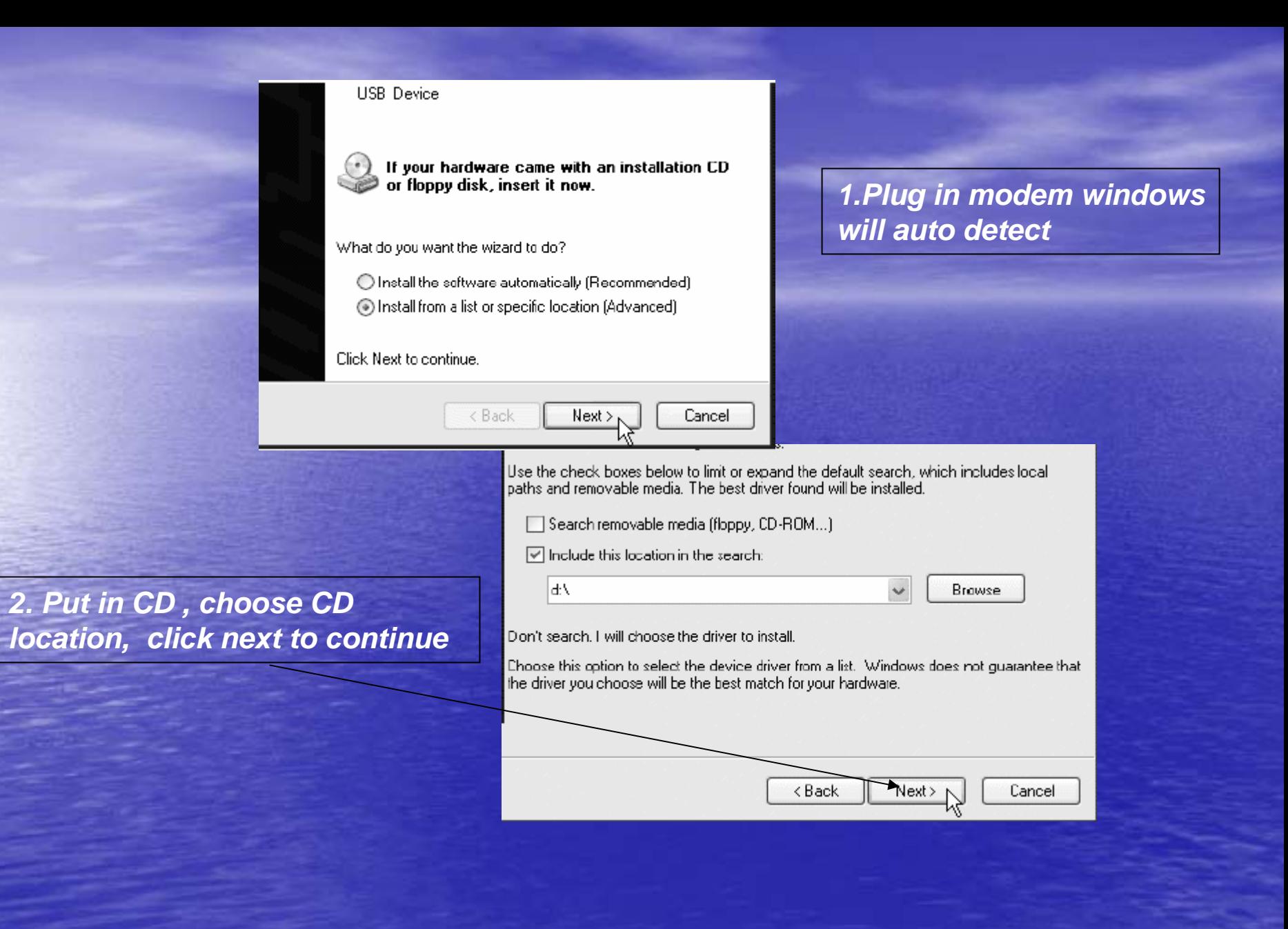

8/31/2004

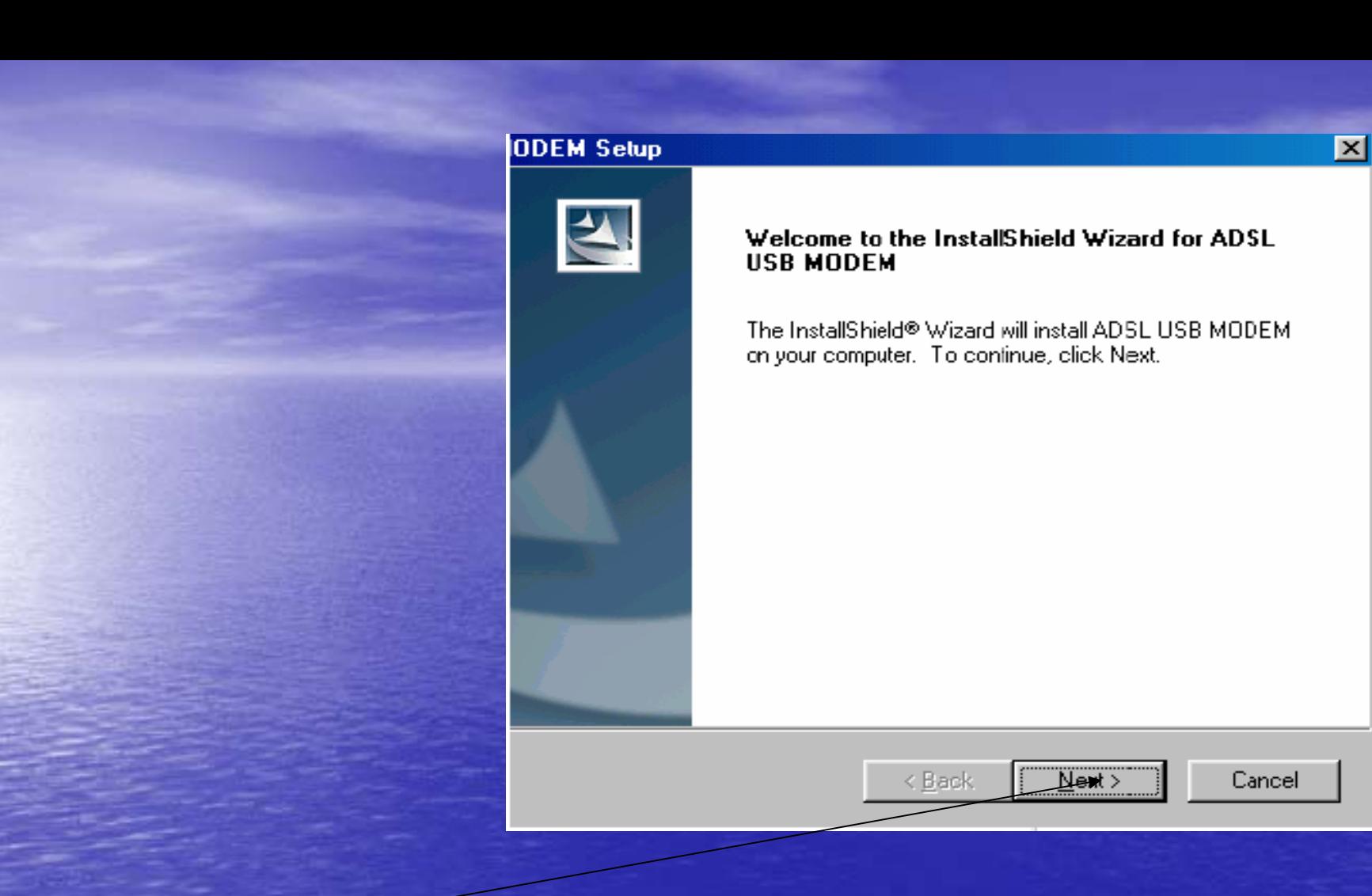

### *Click next to continue*

8/31/2004 8/31/2004

Please check only ONE RFC you want to instal:

 $\Box$  RFC1483 BRIDGED

 $\Box$  RFC1483 ROUTED

 $\nabla$  **RFC2364(PPP Over ATM)** RFC2516(PPP Over Ethemet)

*Please choose RFC2364(PPP Over ATM)*

CopyRight By TMNET CLICKERS SRI PETALING Download from Www.Somanuals.com. All Manuals Search And Download.

8/31/2004 8/31/2004

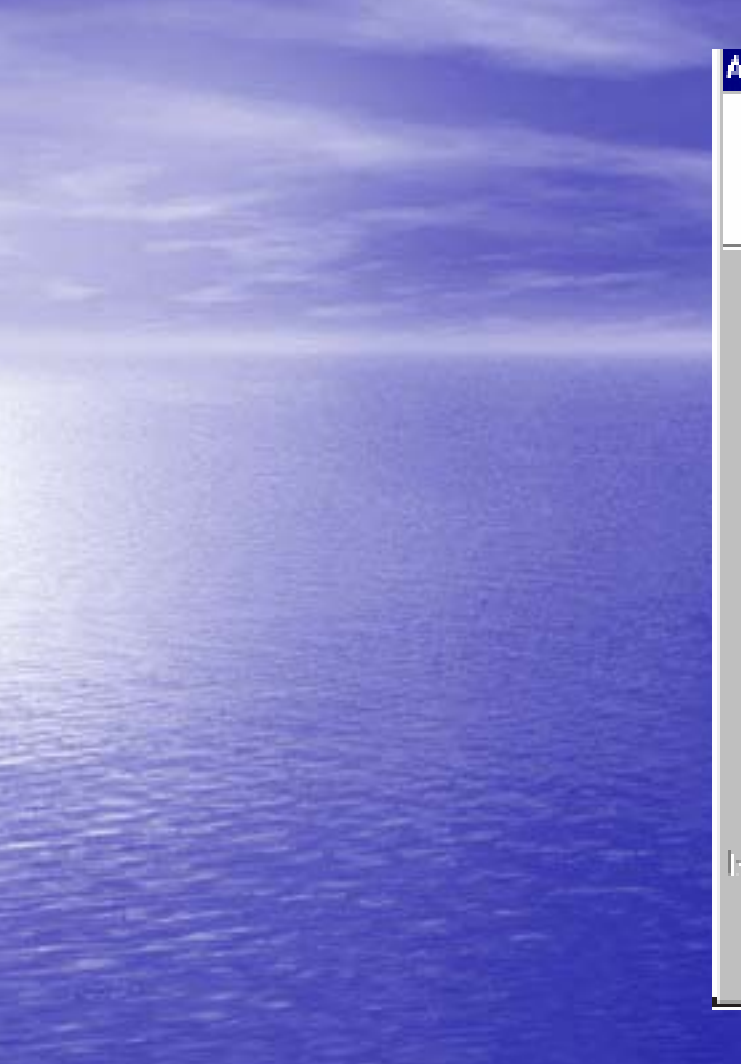

## ADSL USB MODEM Setup Usb ADSL Lan Adapter Setup Enter the VPI and VDI parameters given from your ADSL service provider **VPI** VCI *1. Key In VPI:0, VCI :35* InstalShield

 $\mathbf{x}$ 

 ${\underline{\mathsf{N}}}$  ext  ${\mathsf{N}}$ 

 $\in$  Back

Cancel

8/31/2004 8/31/2004

#### For RFC 2516 (PPPOE) **ADSL USB MODEM Setup**  $\overline{\mathbf{x}}$ **Setup Type** Choose the setup type that best suits your needs. Please choose the ENCAPSULATION you want to install: G REC2516(PPPOE) LLCSNAP *1.Choose RFC2516(PPPOE)* C RFC2516(PPPOE) VCMUX Get es, I want to restart my computer now. USB Warning  $\overline{\mathbf{x}}$ C No, I will restart my computer later. If your USB is not connected, please connect it now. Remove any disks from their drives, and then click Finish to complete setup. *2.Restart your PC* Installation in progress, please wait!

## *3.Plug out modem before restart*

OΚ

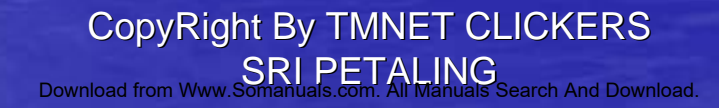

Finish

< Back

Cancel

8/31/2004

### *1.Click the icon ready connect to internet*

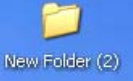

 $\mathbb{R}$ Broadband

 $|z|$ Recycle Bin

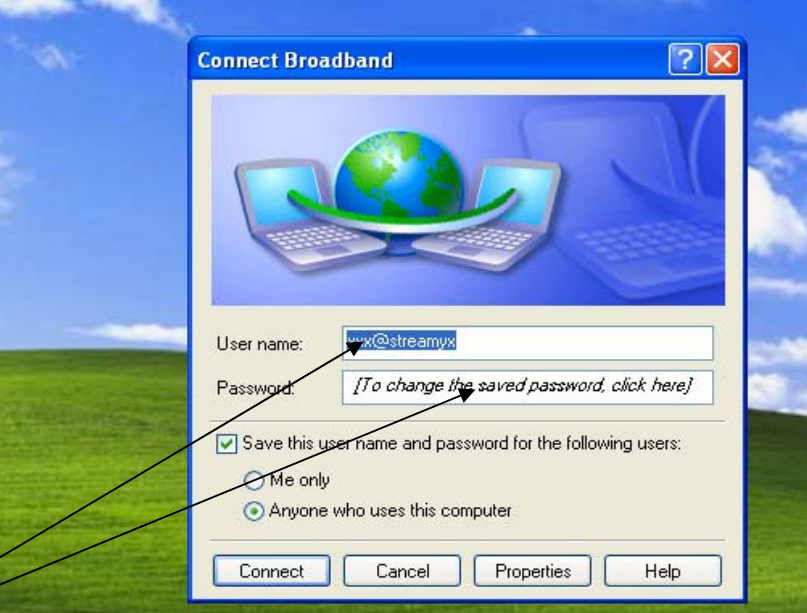

*2.Key in User name and password User Name:xxx@streamyx*

3 Windows Explorer

### *Password:tmnet123*

南田口

CopyRight By TMNET CLICKERS SRI PETALING Download from Www.Somanuals.com. All Manuals Search And Download.

**マ**[DeSMoND]::w.,

Microsoft PowerPoint ...

**②■●■ 高■** 3:26 PM

8/31/2004

**i** start

## Please contact

# 1-300-88-9515

activate your account now

8/31/2004

Free Manuals Download Website [http://myh66.com](http://myh66.com/) [http://usermanuals.us](http://usermanuals.us/) [http://www.somanuals.com](http://www.somanuals.com/) [http://www.4manuals.cc](http://www.4manuals.cc/) [http://www.manual-lib.com](http://www.manual-lib.com/) [http://www.404manual.com](http://www.404manual.com/) [http://www.luxmanual.com](http://www.luxmanual.com/) [http://aubethermostatmanual.com](http://aubethermostatmanual.com/) Golf course search by state [http://golfingnear.com](http://www.golfingnear.com/)

Email search by domain

[http://emailbydomain.com](http://emailbydomain.com/) Auto manuals search

[http://auto.somanuals.com](http://auto.somanuals.com/) TV manuals search

[http://tv.somanuals.com](http://tv.somanuals.com/)